# **Customer Evaluation Guide – Toad® for Oracle® Editions 2018 R2 Oracle Database Administration**

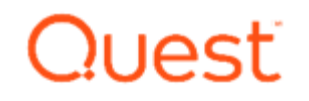

**Thank you for choosing to download a Toad for Oracle trial. This guide will enable you to evaluate Toad's key technical features and business value. It can be used to evaluate the database administration aspects of Toad Editions.**

#### **NOTE: Many recommended features/components have a hyperlink to a brief video clip or additional information.**

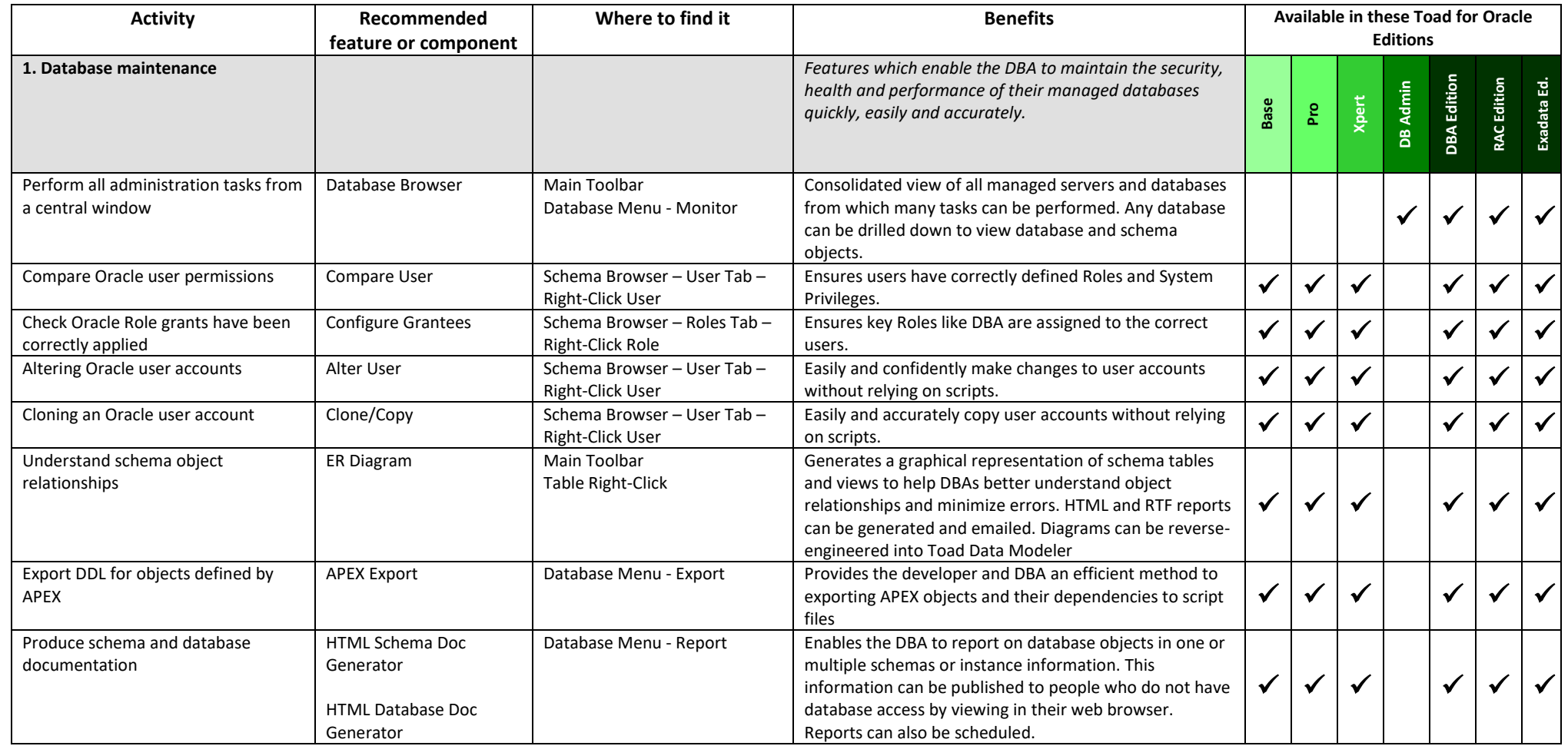

### **Oracle Database Administration**

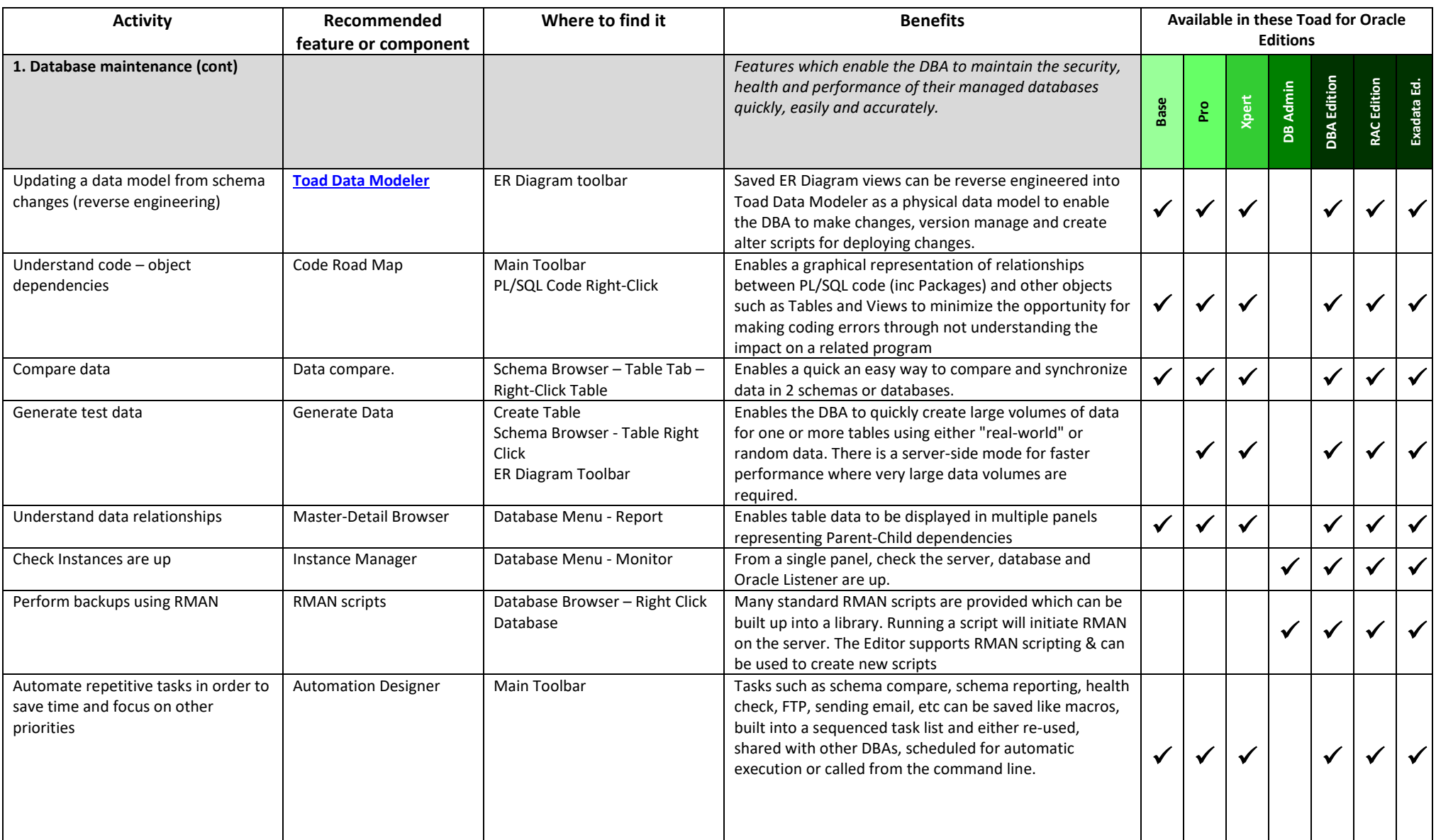

### **Oracle Database Administration**

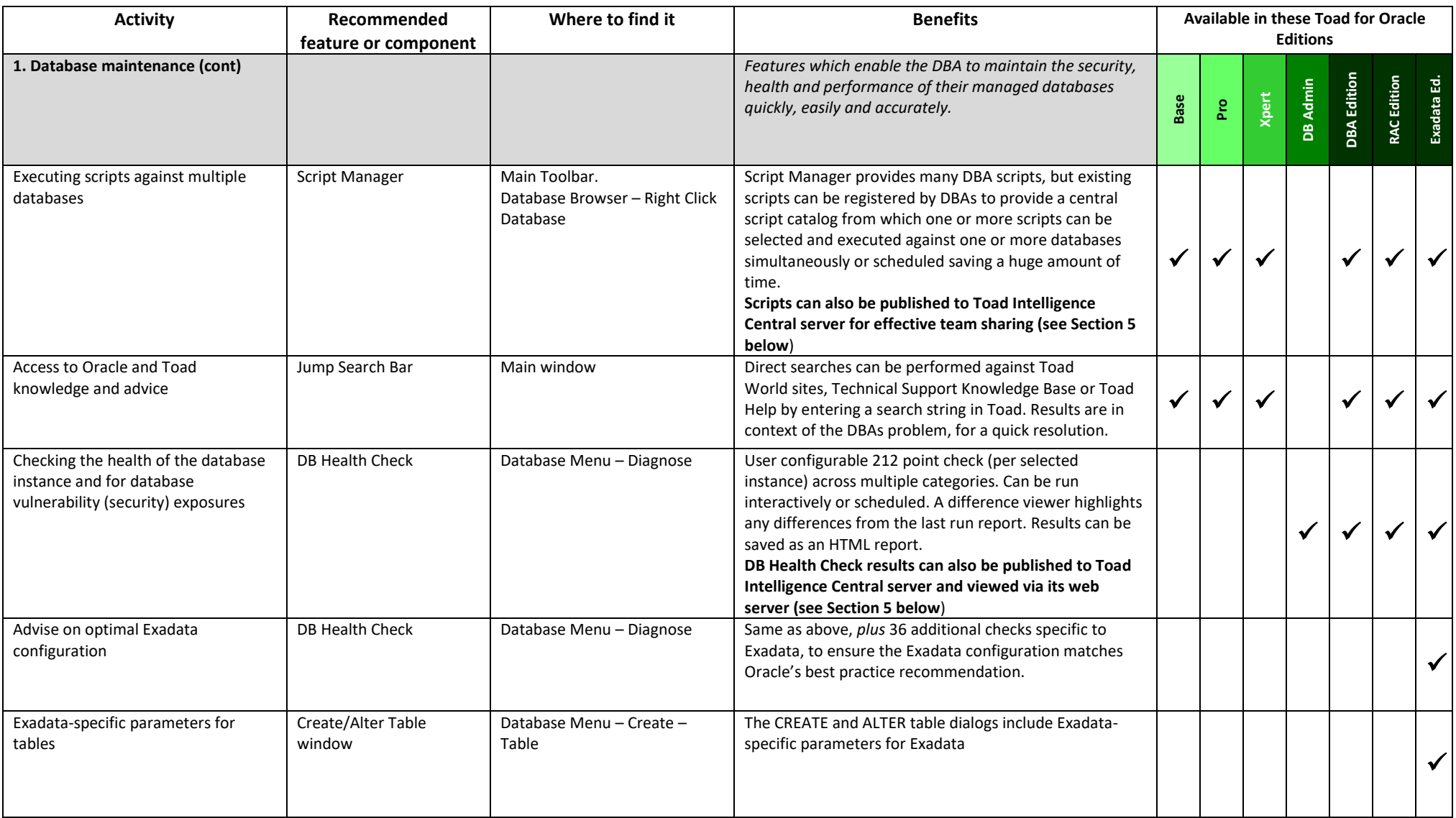

### **Oracle Database Administration**

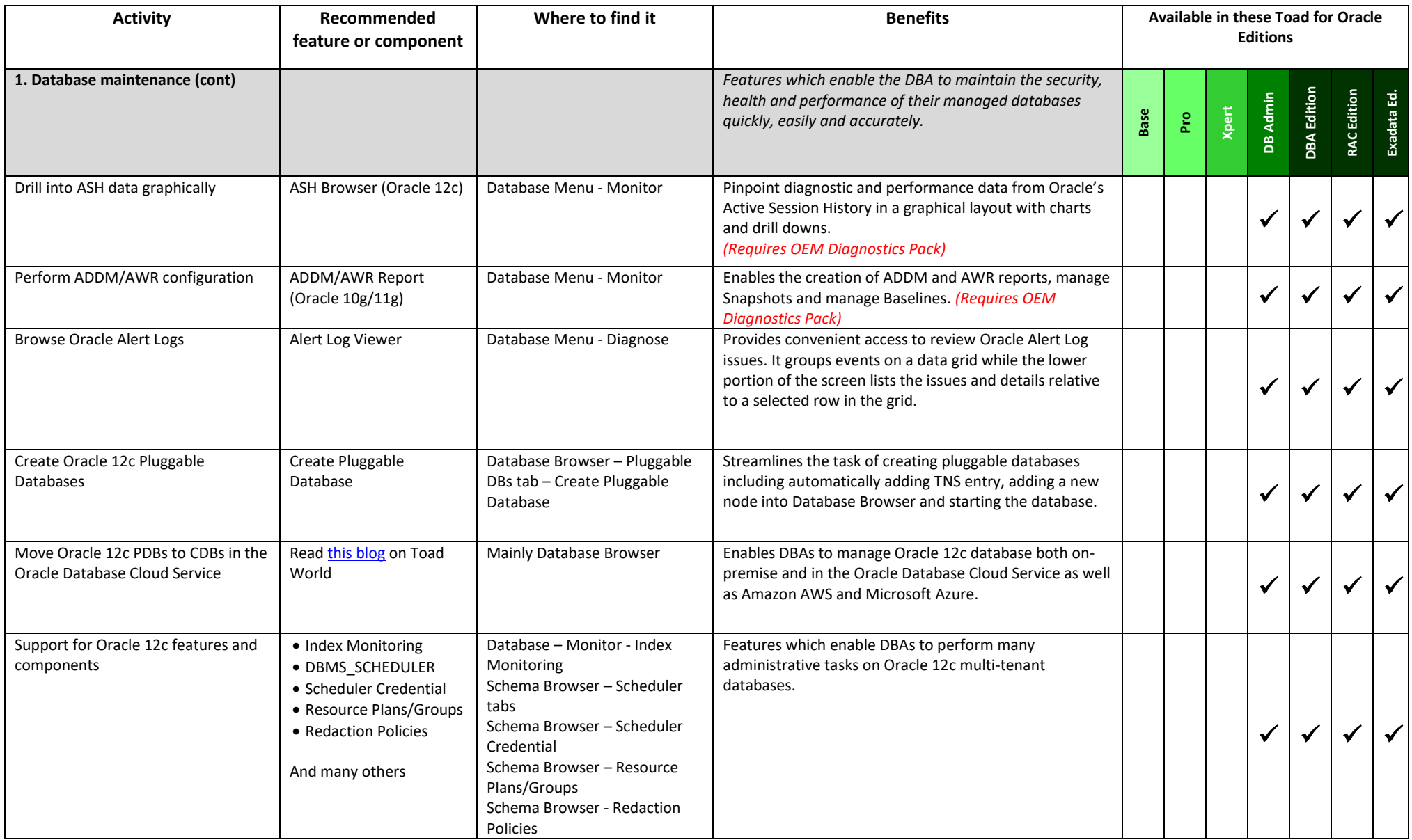

### **Oracle Database Administration**

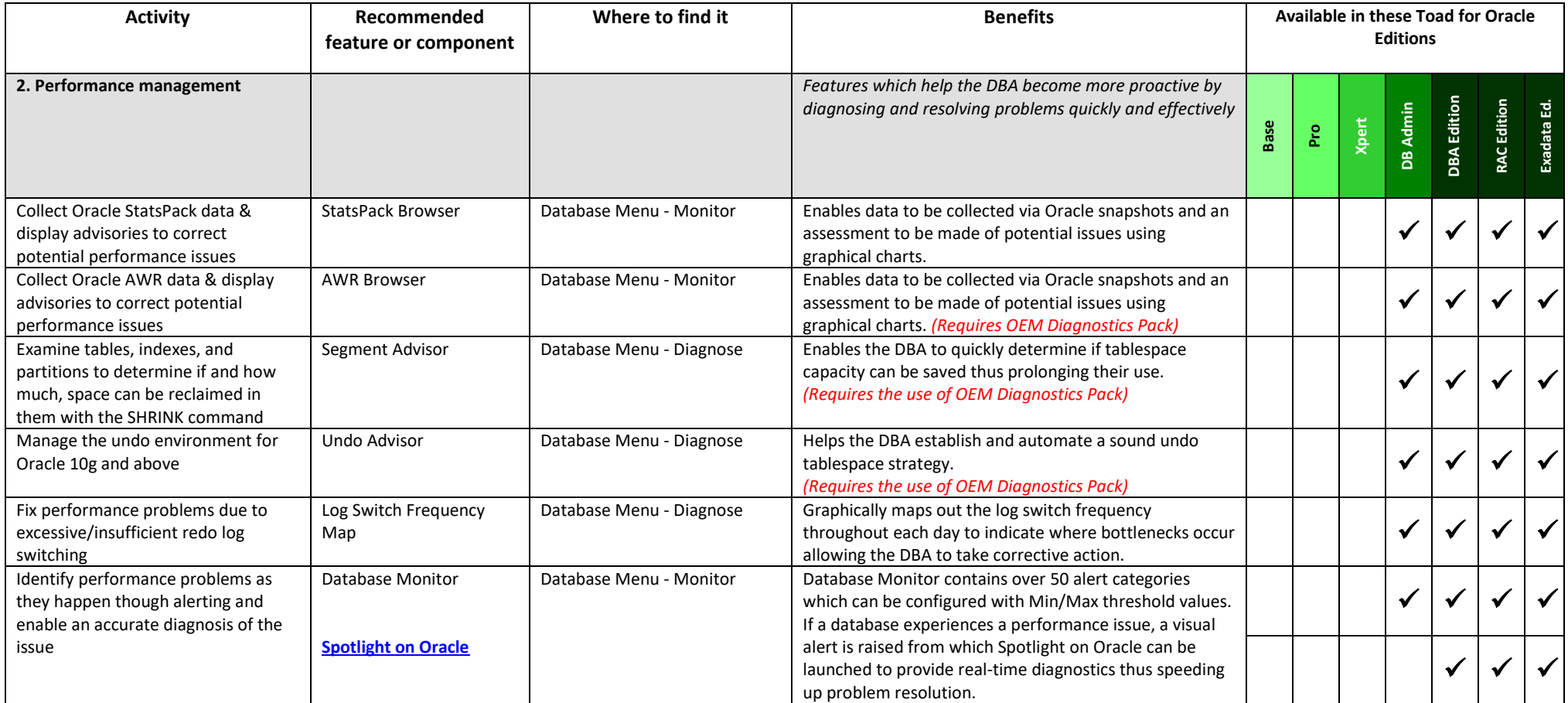

### **Oracle Database Administration**

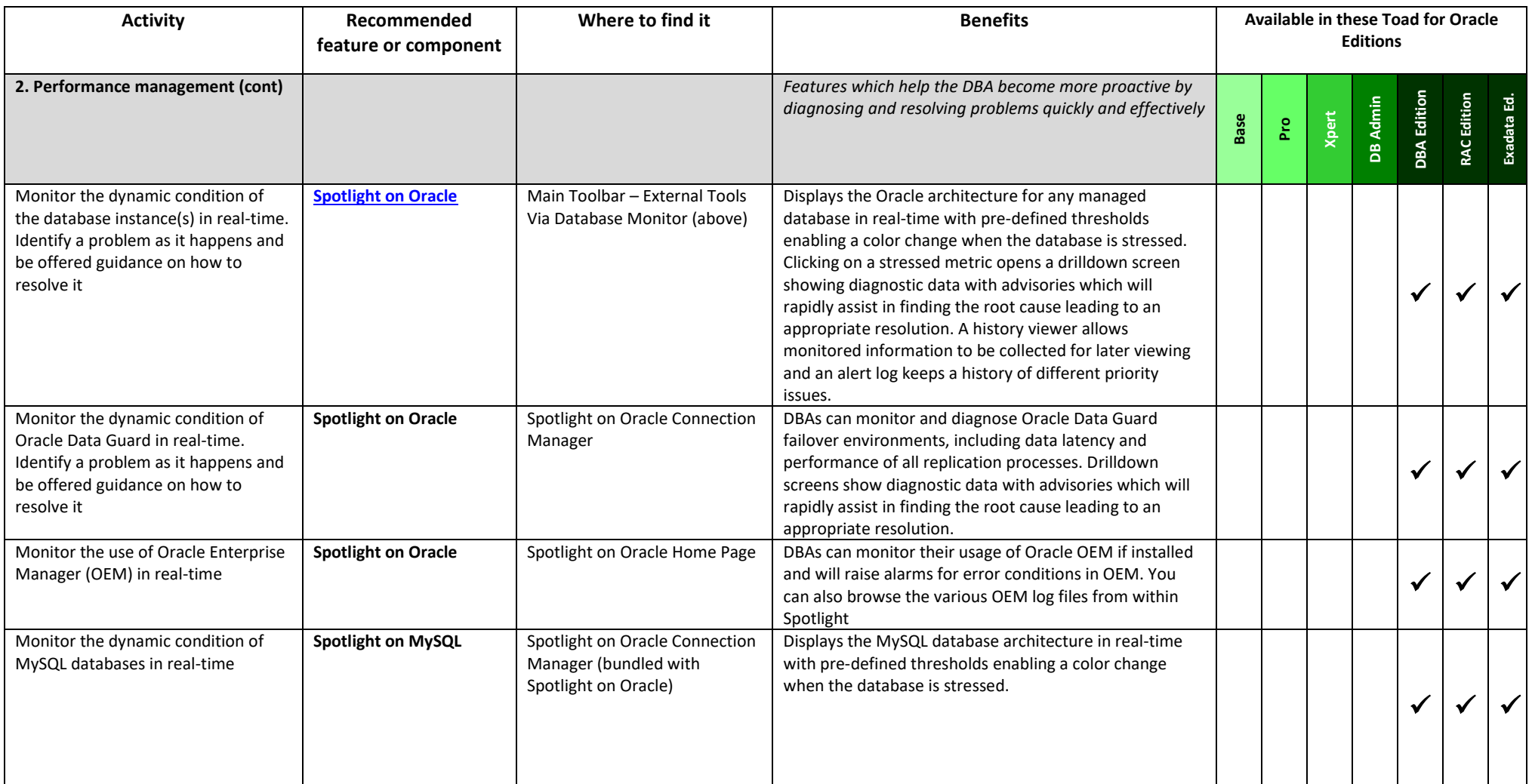

### **Oracle Database Administration**

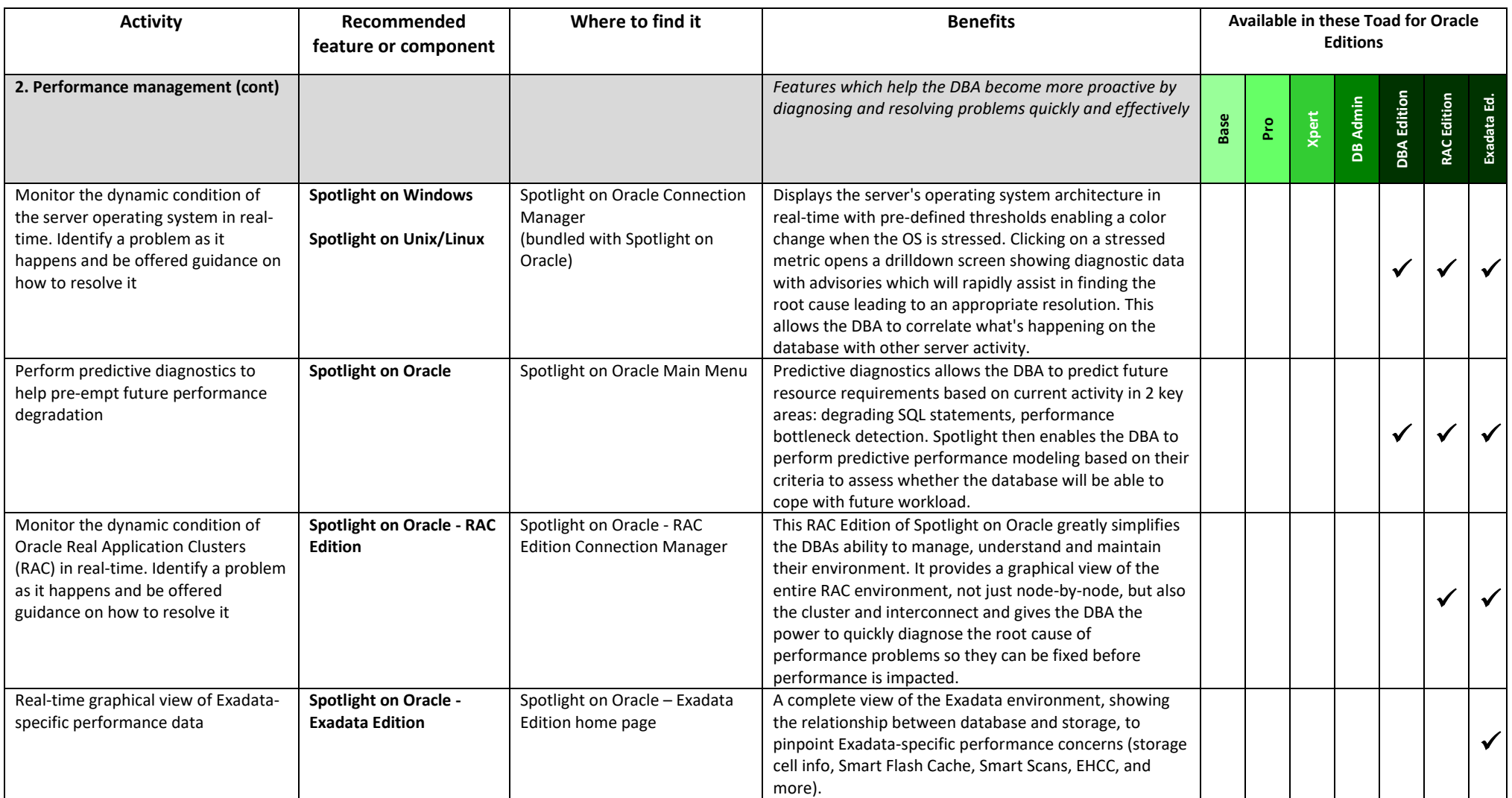

### **Oracle Database Administration**

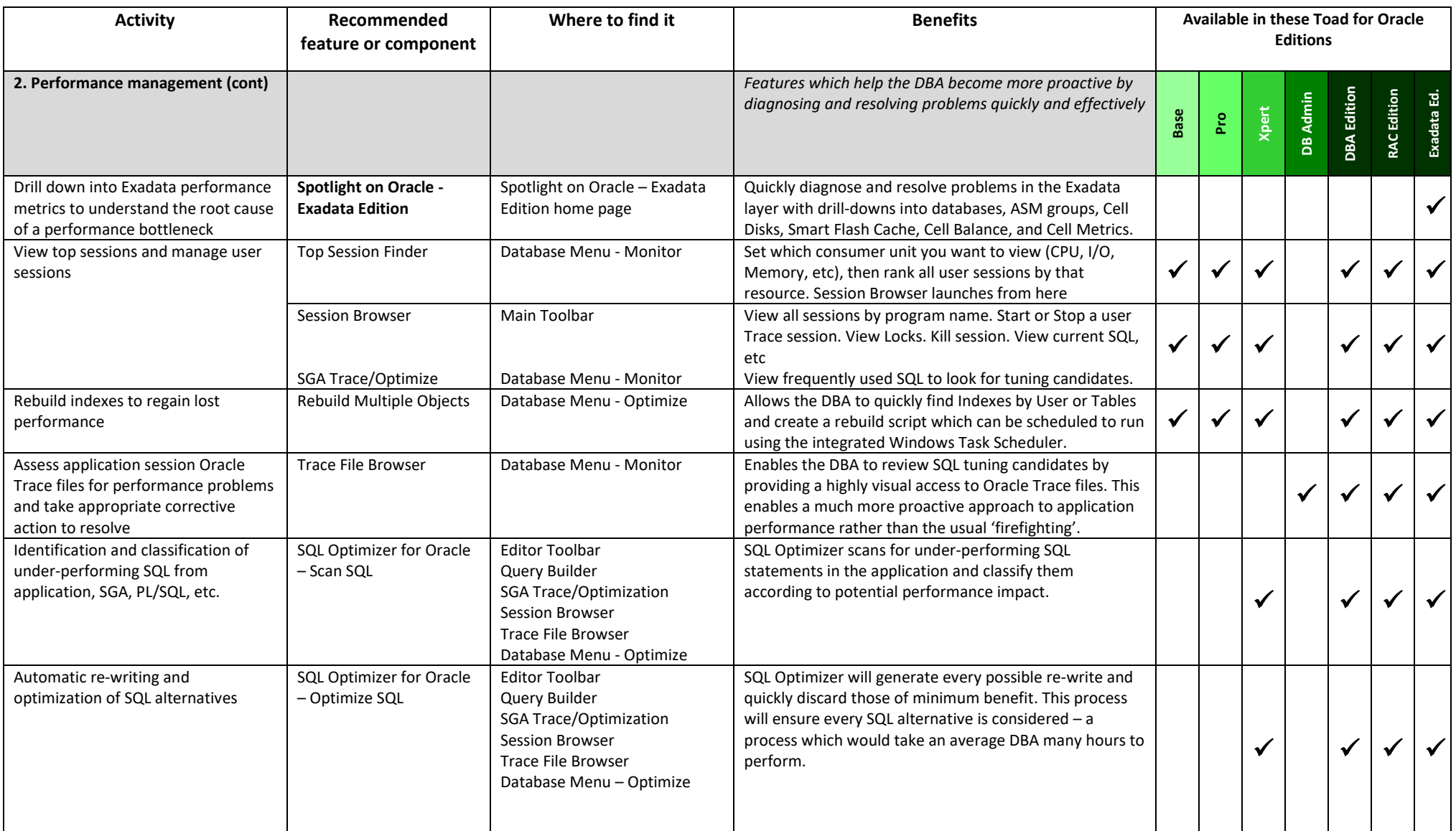

### **Oracle Database Administration**

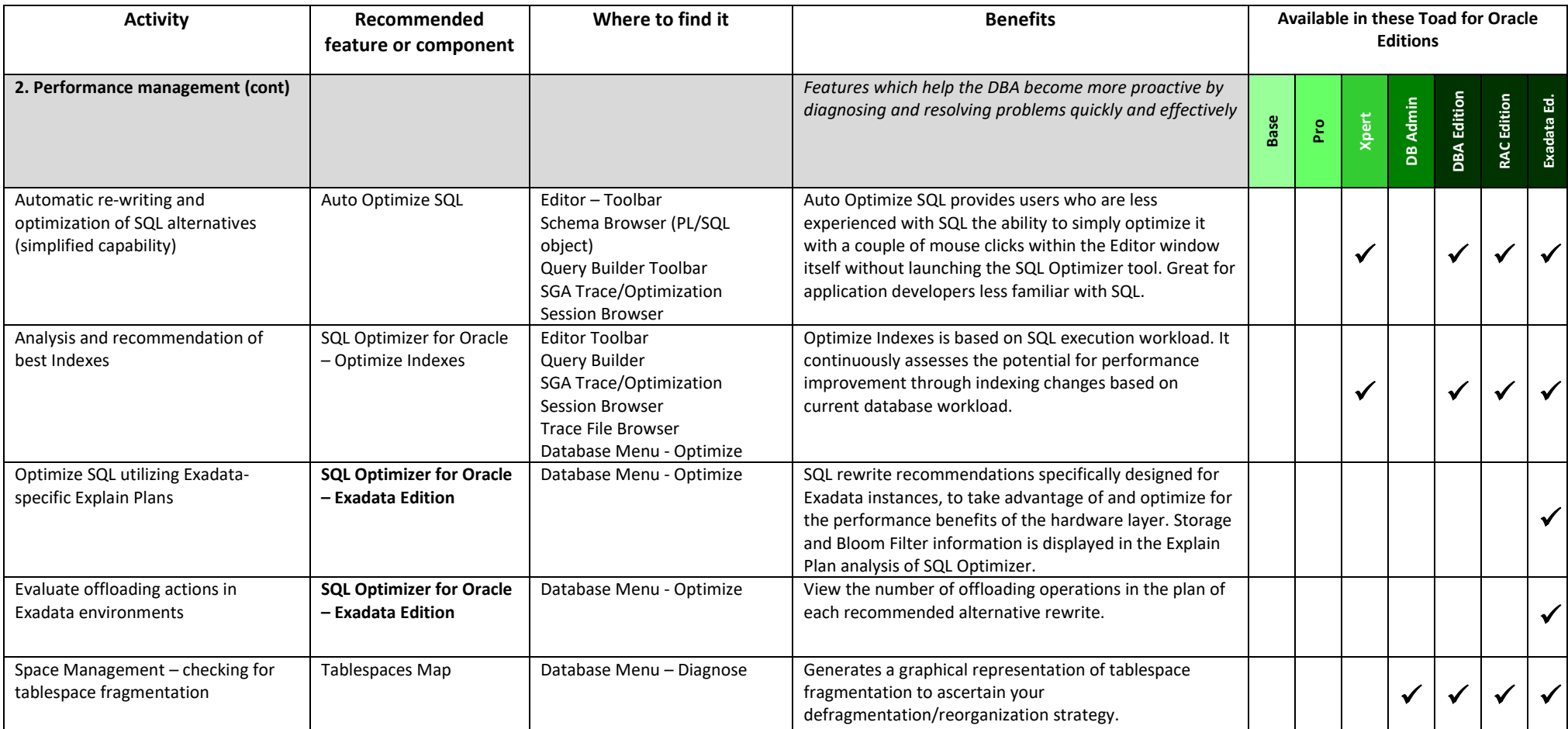

### **Oracle Database Administration**

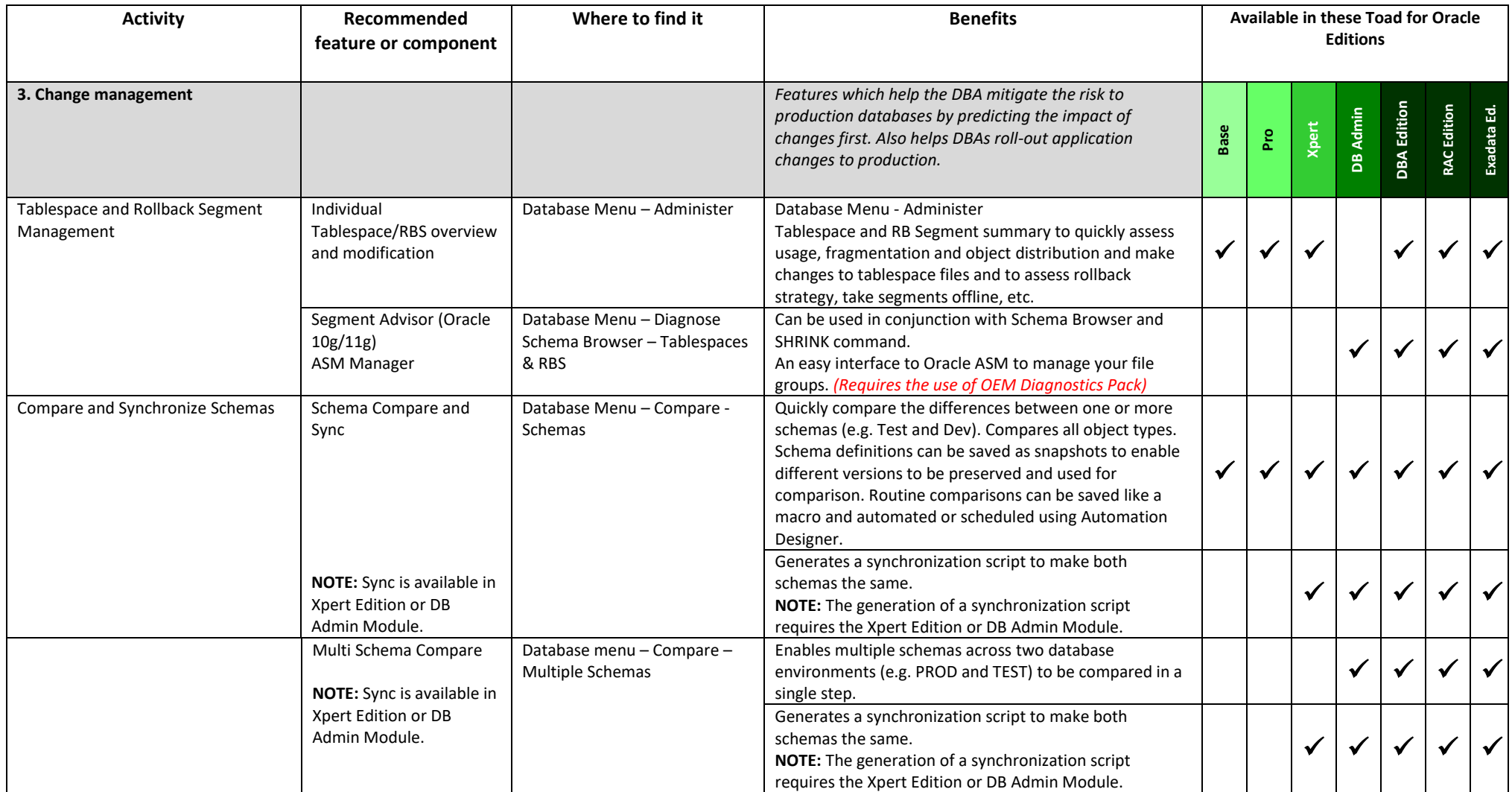

### **Oracle Database Administration**

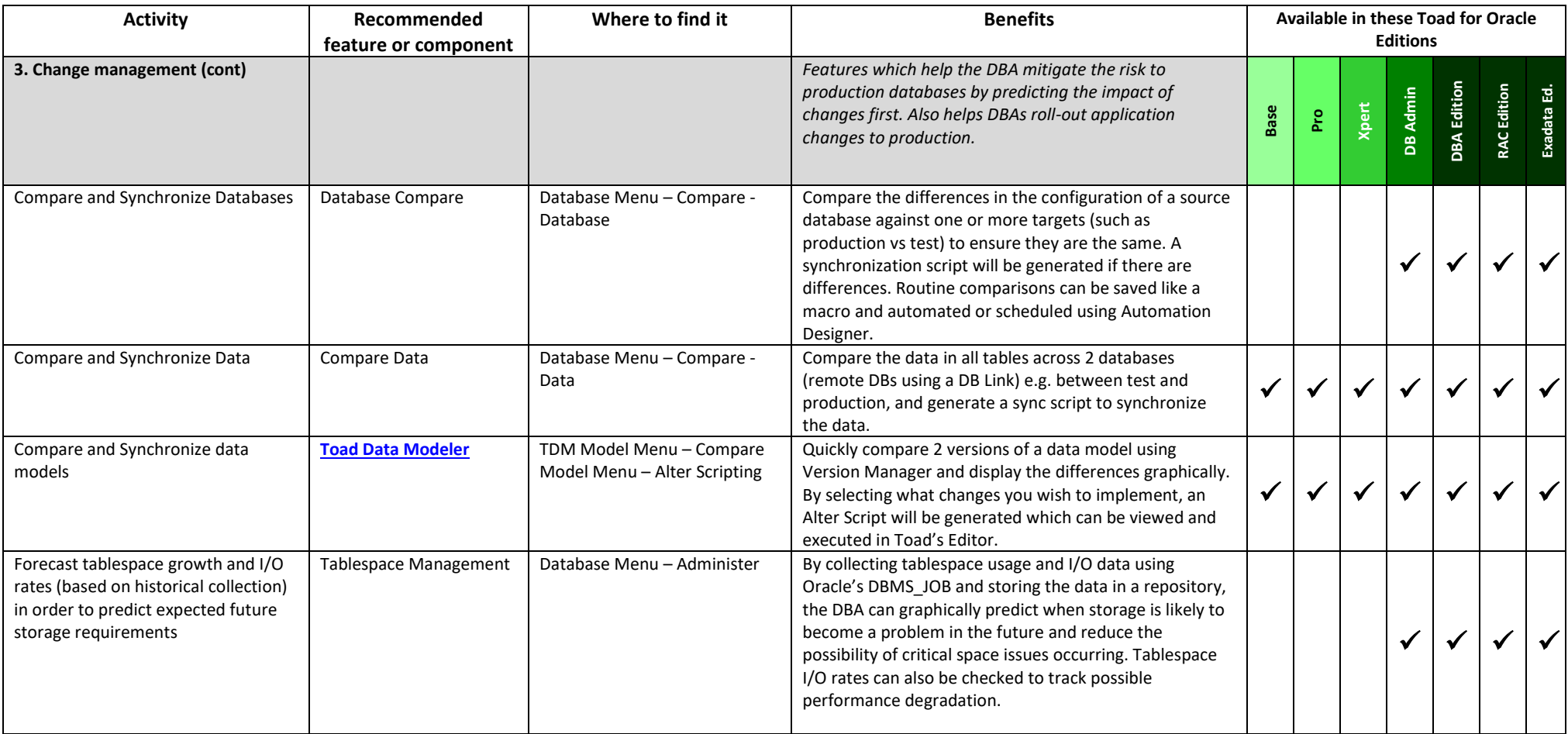

### **Oracle Database Administration**

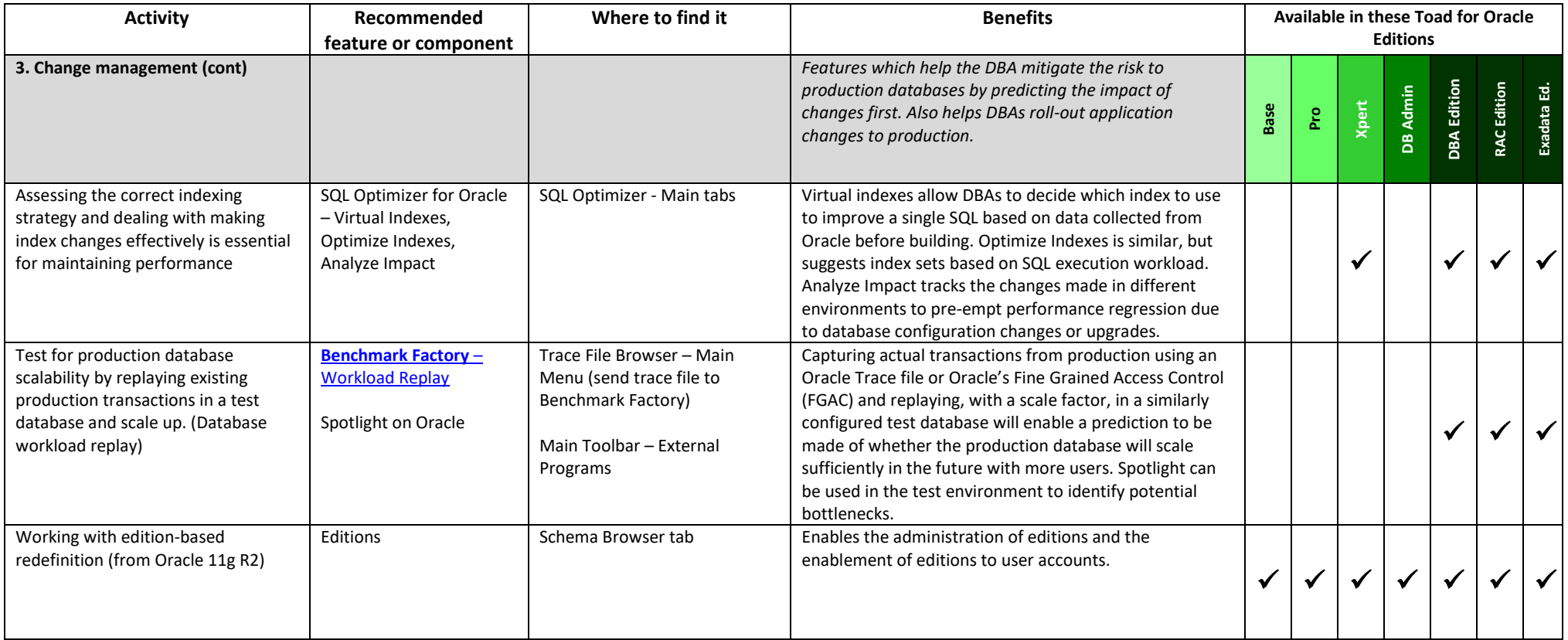

### **Oracle Database Administration**

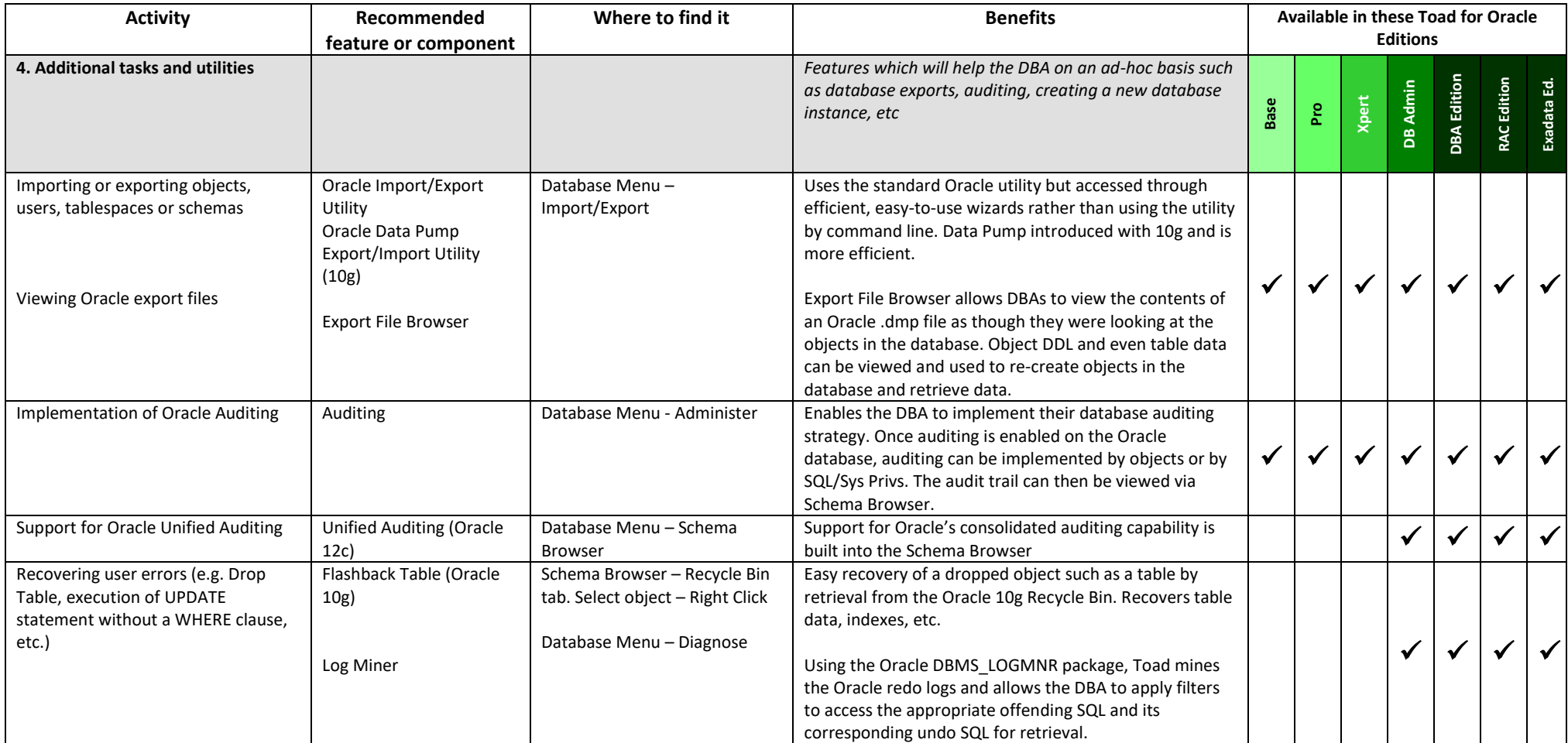

### **Oracle Database Administration**

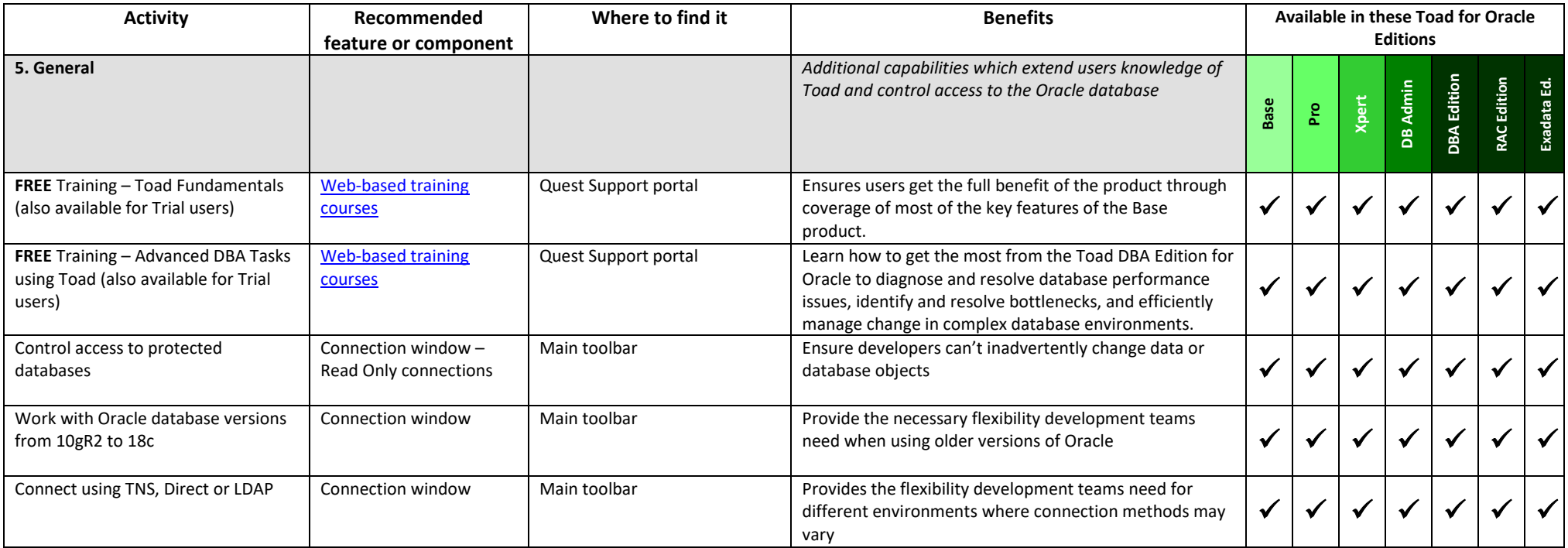